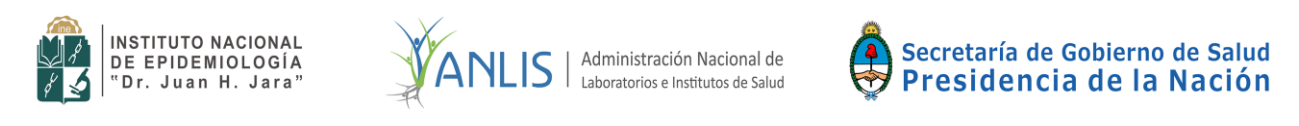

# **MANUAL DE VIGILANCIA DE INFECCIONES ASOCIADAS AL CUIDADO DE LA SALUD EN ARGENTINA**

## **INSTRUCTIVO PARA LA RECOLECCIÓN DE DATOS**

### Sistema VIHDA (Versión Escritorio)

## **Programa Nacional VIHDA**

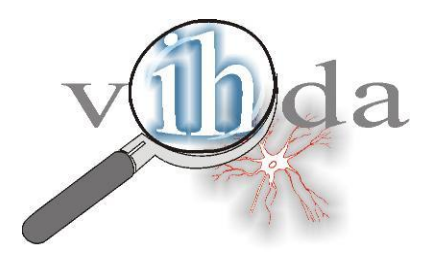

Mar del Plata - Argentina

Enero 2019

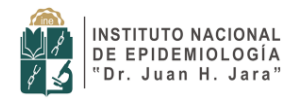

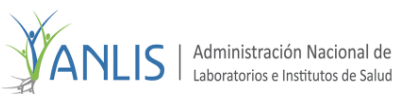

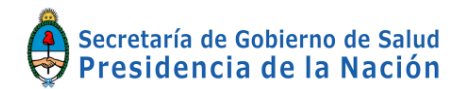

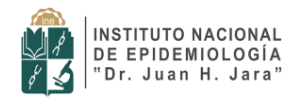

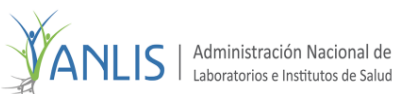

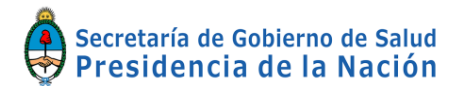

Programa Nacional de Vigilancia de Infecciones Hospitalarias de Argentina

### **Índice**

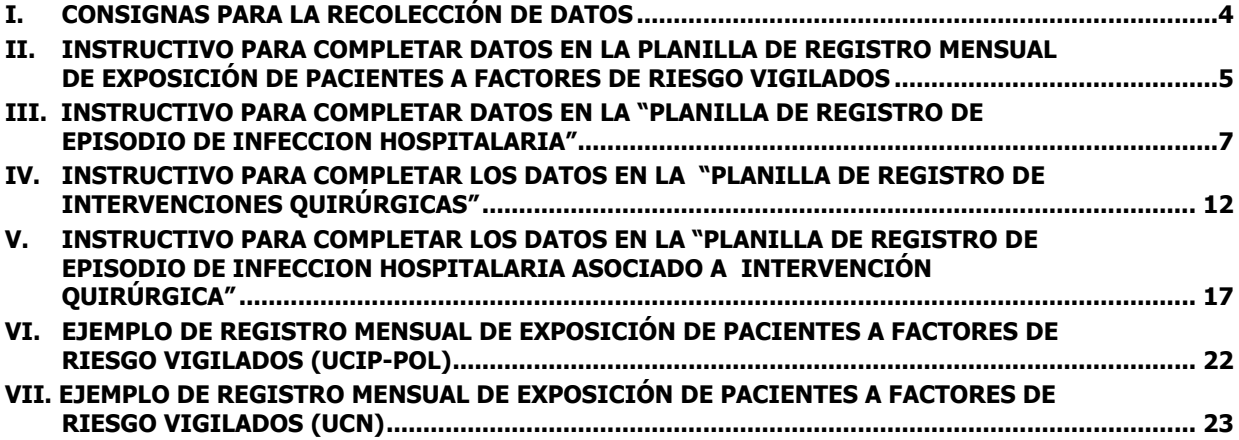

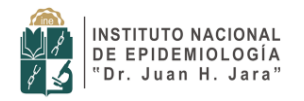

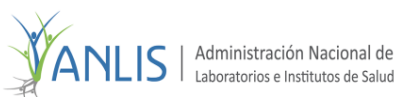

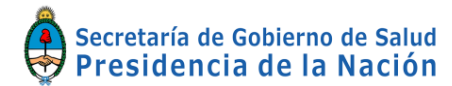

#### <span id="page-3-0"></span>**I. CONSIGNAS PARA LA RECOLECCIÓN DE DATOS**

Todos los datos que se encuentran en las planillas de recolección están directamente relacionados con la ventana (formulario) del Sistema VIHDA, donde luego deberán ser ingresados.

Cada uno de los datos puede ser **Requerido** u **Opcional**.

Cuando un dato es **Requerido**, el dato debe ser completado obligatoriamente en cada una de las planillas. Estos datos son esenciales para extraer luego indicadores que los incluyen. Algunos ejemplos de este tipo de dato Requerido en un episodio de IH son: fecha de diagnóstico de la infección, sitio primario de infección, etc.

<span id="page-3-1"></span>Un dato es **Opcional** cuando el Sistema VIHDA no requiere el ingreso obligatorio del dato, dado que no será utilizada la información para su análisis. El ingreso o no del dato es determinado por los hospitales que desean recolectar información específica de su propio interés, como por ejemplo, datos adicionales del paciente.

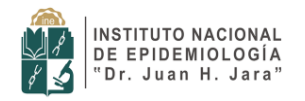

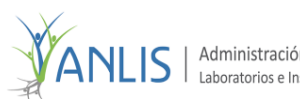

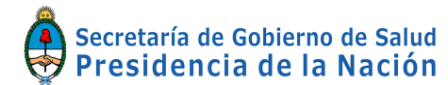

#### **II. INSTRUCTIVO PARA COMPLETAR DATOS EN LA PLANILLA DE REGISTRO MENSUAL DE EXPOSICIÓN DE PACIENTES A FACTORES DE RIESGO VIGILADOS**

En esta planilla se recabarán los datos correspondientes a los denominadores días/paciente y días/procedimiento asociados con la vigilancia. Posteriormente los datos serán volcados en el sistema informático.

#### **¿Quién debe completar los datos de la Planilla de Registro Mensual de Exposición de Pacientes a Factores de Riesgo Vigilados?**

El profesional de enfermería en control de infecciones designado por el Comité de Infecciones Hospitalarias de la Institución.

#### **¿Con qué frecuencia se completará la Planilla de Registro Mensual de Exposición de Pacientes a Factores de Riesgo Vigilados?**

Se deberá completar la planilla día por día, consignando la exposición de pacientes a factores de riesgo vigilados: Catéter Urinario, Catéter Central o Umbilical y Asistencia Respiratoria Mecánica.

#### **DATOS A CONSIGNAR:**

- **Código de Institución:** corresponde al número de identificación otorgado por el Programa VIHDA.
- **Tipo Unidad:** corresponde a la unidad en la cual se encuentra internado el paciente. Deberá realizar una marca según corresponda en:
	- Sala General
	- UCI (Unidad de Cuidados Intensivos)
	- UCN (Unidad de Cuidados Neonatales)
- **Servicio:** Si en **Tipo** de Unidad selecciona **Sala General**, debe indicar el servicio al cual pertenece dentro de la misma. Debe responder a la clasificación de servicios del Programa VIHDA.
- **Tipo y categoría:** Si en **Tipo** de unidad selecciona **UCI**, debe indicar el Tipo y la categoría a la cual pertenece dentro de la misma.

Ejemplo: **UCI:** X **Tipo y Categoría:** A – POL

Los códigos del Tipo (A) y de la Categoría (POL) son los utilizados por el Programa VIHDA. En este caso A : Adultos - POL: Polivalente.

- **Complejidad:** Si el **Tipo** de Unidad seleccionado es **UCN**, debe indicar la complejidad. La complejidad puede ser Alta, Media o Baja.
- **Peso al nacer:** Si el **Tipo** de Unidad seleccionado es **UCN**, debe indicar el peso al nacer. Para cada categoría de peso corresponde una Planilla de registro mensual de exposición de pacientes a factores de riesgo vigilados.

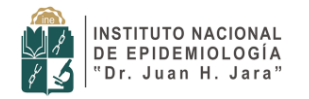

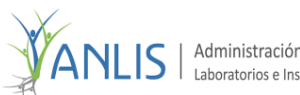

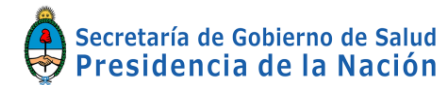

#### **DATOS DE LA TABLA**

**Día:** cada renglón corresponde a cada uno de los días del mes.

En cada uno de los renglones debe ingresar: **Día**, **Nro. de Ingresos a la unidad**, **Nro. de Egresos**, **Nro. de Pacientes con CC**, **Nro. Pacientes con ARM**, **Nro. Pacientes con CU** y **Notas** del día correspondiente al renglón que está completando.

**Cuando complete la Planilla por primera vez, deberá recabar el número de pacientes que había internados el día anterior al inicio del registro de los datos del mes. Esta cifra le será requerida por el software la 1º vez que ingrese datos para un tipo de unidad específica, de ahí en más será calculada automáticamente por el Sistema VIHDA.**

- **Nro. Ingresos:** corresponde a la cantidad de pacientes que ingresaron en la sala o unidad de cuidados intensivos en la fecha consignada.
- **Nro. Egresos:** corresponde a la cantidad de pacientes que egresaron de la sala o unidad de cuidados intensivos en la misma fecha. Se incluyen los óbitos.
- **Nro. Pacientes con CC:** corresponde a la cantidad de pacientes con Catéter Central (CC) o Umbilicales en sala o unidad de cuidados intensivos para esa fecha. Si un paciente tiene colocado más de un catéter, se consignará como uno sólo, consignando todos los días en los que el paciente tenga al menos un catéter.
- **Nro. Pacientes con ARM:** corresponde a la cantidad de pacientes con Asistencia Respiratoria Mecánica (ARM) en sala o unidad de cuidados intensivos del día.
- **Nro. Pacientes con CU:** corresponde a la cantidad de pacientes con Catéter Urinario (CU) en la sala o unidad de cuidados intensivos del día.
- <span id="page-5-0"></span>**Notas:** si lo considera necesario, ingrese observaciones de ese día.

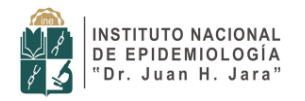

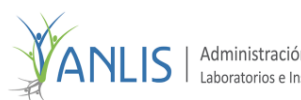

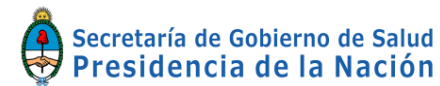

#### **III. INSTRUCTIVO PARA COMPLETAR DATOS EN LA "PLANILLA DE REGISTRO DE EPISODIO DE INFECCION HOSPITALARIA"**

En esta planilla se registrarán los datos correspondientes a las infecciones asociadas a procedimientos vigilados registrados durante la permanencia en las unidades vigiladas, que luego serán volcados en el sistema informático.

**Se debe completar una planilla para cada infección hospitalaria del Programa VIHDA.**  Como cada planilla corresponde a un episodio de infección, se registrarán tantas planillas por paciente como episodios de infección se diagnostiquen.

#### **¿Quién debe completar los datos de la planilla de registro de episodio de infección hospitalaria asociado a un paciente?**

El profesional de enfermería en control de infecciones designado por el comité de Infecciones Hospitalarias de la institución.

#### **¿Con qué frecuencia se completará la Planilla de Registro de Episodio de Infección Hospitalaria asociado a un paciente?**

Se deberá completar una planilla por cada paciente por cada episodio de infección. Los episodios de infección se registran durante la internación del paciente en la unidad y hasta 48 hs. post-alta de la misma.

Se considera Infección Hospitalaria a: "Toda infección adquirida durante la internación y que no estuviese presente o incubándose al momento de la admisión del paciente, o bien en el caso de un recién nacido, cuando ésta fuese adquirida durante su pasaje a través del canal del parto."

Para determinar que un paciente adquirió una IH debe permanecer mas de 24 horas internado.

La planilla se completa si existen estudios que indican la existencia de una IH. En el caso que exista diferencia de días entre las muestras realizadas, se seguirá utilizando la misma planilla. Esto permite el seguimiento de la IH en el paciente desde la fecha en que se detecta la misma, hasta la fecha de alta del paciente.

En el caso en que el paciente ingrese nuevamente al hospital, y su admisión no se relacione con la estadía previa, se deberá completar una nueva planilla, debido a que estaría frente a un nuevo episodio de IH.

#### **DATOS DEL PACIENTE**

- **Nro. Paciente:** corresponde a la convención utilizada para la identificación del paciente, se recomienda utilizar el número de Historia Clínica o el Número de Documento.
- **Apellido y Nombre**.
- **Fecha de Nacimiento:** corresponde a la fecha de nacimiento del paciente en cuestión. Se ingresa el día, el mes y el año.
- **Sexo:** debe realizar una marca en **M** en el caso de un paciente de sexo Masculino, o bien en **F** en el caso de un paciente de sexo Femenino.

**DATOS ADICIONALES (Opcionales) Tipo y Número de documento ,Dirección, Pais de Residencia, Teléfono, Provincia o Estado, Email, Localidad.**

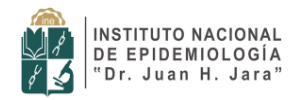

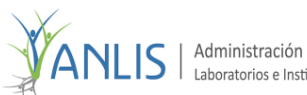

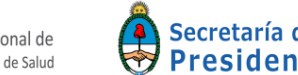

#### **DATOS DEL EPISODIO DE INFECCIÓN**

- **Código de Institución:** corresponde al número de identificación otorgado por el Programa VIHDA.
- **Tipo Unidad:** corresponde al Tipo de Unidad en la cual se encuentra internado el paciente. Deberá realizar una marca según corresponda en:
	- Sala General
	- UCI (Unidad de Cuidados Intensivos)
	- UCN (Unidad de Cuidados Neonatales)
- **Servicio:** Si en **Tipo** de Unidad selecciona **Sala General**, debe indicar el servicio al cual pertenece dentro de la misma. Debe responder de acuerdo a la clasificación de servicios del Programa VIHDA.
- **Tipo y categoría:** Si en **Tipo** de unidad selecciona **UCI**, debe indicar el tipo y la categoría a la cual pertenece dentro de la misma. Ejemplo: **UCI:** X

#### **Tipo y Categoría:** A : POL

Los códigos del Tipo (A) y de la Categoría (POL) son los utilizados por el Programa VIHDA, siendo A: Adultos - POL: Polivalente

- **Complejidad:** Si el **Tipo** de **u**nidad seleccionado es **UCN**, debe indicar la complejidad. La complejidad puede ser Alta, Media o Baja.
- **Peso al nacer:** Si selecciona el **Tipo** de **u**nidad **UCN**, debe indicar el peso al nacer.
- **Fecha Ingreso Institución:** corresponde al día, mes y año en que el paciente ingresa a la Institución.
- **Clasificación Internacional de la Enfermedad (CIE):** corresponde a la clasificación de la enfermedad de base que presenta el paciente al momento del ingreso a la Institucicón (según la CIE-9 y CIE-10), independientemente de la infección hospitalaria que padece.
- **Motivo de admisión a la Institución**: corresponde al diagnóstico del paciente en el momento del ingreso a la Institución. En el caso de presentar varios diagnósticos o comorbilidades asociadas, se consignará el diagnóstico que ocasionó el ingreso.
- **Fecha Ingreso Unidad:** corresponde al día, mes y año en que el paciente ingresa a la sala o unidad de cuidados intensivos.
- **Motivo de ingreso a la Unidad:** corresponde al diagnóstico del paciente en el momento del ingreso a la unidad. En el caso de presentar varios diagnósticos o comorbilidades asociadas, se consignará el diagnóstico que ocasionó el ingreso. **Ver tabla IV.**
- **Infección al ingreso:** debe indicar si el paciente presentaba una infección en el momento del ingreso a la unidad.
- **IH adquirida de la madre:** Si el **Tipo** de unidad seleccionado es **UCN**, debe responder si la infección hospitalaria ha sido (SI)) o no (NO) adquirida en el canal de parto a traves de la madre.
- **Fecha Diagnóstico IH:** corresponde al día, mes y año en que se le diagnostica al paciente la Infección Hospitalaria (IH).
- **Sitio Primario de Infección:** corresponde el código del Sitio Primario de Infección. Debe completar este dato utilizando la clasificación de Sitios Primarios de Infección del Programa VIHDA.

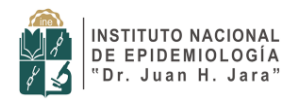

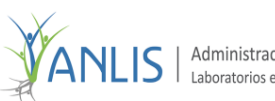

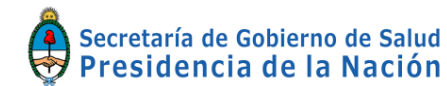

Programa Nacional de Vigilancia de Infecciones Hospitalarias de Argentina

 **Sitio Específico de Infección:** corresponde al código del Sitio Específico de Infección. Debe completar este dato utilizando la clasificación de Sitios Específicos de Infección del Programa VIHDA.

Ejemplo: **Sitio Primario de Infección:** ITU (infección del tracto urinario)

**Sitio Específico de Infección:** ITUS (infección del tracto urinario sintomática)

- **Infección asociada a Factor de Riesgo vigilados:** debe responder si la infección se encuentra asociada a procedimientos vigilados: CC (catéter central), ARM (asistencia respiratoria mecánica) o CU(catéter urinario).
- **Factor de Riesgo:** corresponde al factor de riesgo vigilado asociado a la infección, por ejemplo: ARM, CC o CU.
- **Fecha de colocación:** día /mes/ año que comienza la exposición al Factor de Riesgo arriba marcado. En el caso de que el Factor de Riesgo haya sido colocado previo al ingreso a UCI (por ejemplo: catéter urinario colocado en Sala General 5 días antes del ingreso del paciente a UCI), se debe consignar como Fecha de colocación la misma fecha del ingreso a UCI**.**

**O bien,**

 **Infección asociada a Factor de Riesgo no vigilados,** debe completar el factor de riesgo no vigilado. Corresponde a la clasificación de factores de riesgo no vigilados utilizada por el Programa VIHDA.

Ejemplo: **Factor Riesgo No Vigilado:** Otras Punciones, sonda nasogástrica, etc.

#### **DIAGNÓSTICO CLÍNICO**

- **Fecha:** corresponde al día, mes y año del diagnóstico clínico.
- **Patología:** debe completar este dato de acuerdo a la Tabla II.

#### **DIAGNÓSTICO INMUNOSEROLÓGICO**

- **Fecha Primera Muestra**: corresponde al día, mes y año en que se realiza la primera muestra del diagnóstico inmunoserológico.
- **Tipo de Muestra:** corresponde al tipo de muestra realizada. Debe responder este dato utilizando la clasificación de Tipos de Muestras del Programa VIHDA.
- **Resultado:** corresponde al resultado obtenido en la primera muestra. Su respuesta puede ser POSITIVO o NEGATIVO. Realice una marca en el resultado que desea informar.
- **Ejemplo:** Resultado: Positivo □ Negativo **☑**
- **Título: Si en Resultado selecciona POSITIVO, debe completar el dato Título.**  Corresponde a la cuantificación del resultado POSITIVO. Ejemplo: **Resultado:** Positivo Negativo
- **Fecha de Segunda Muestra:** corresponde al día, mes y año en que se realiza la segunda muestra del diagnóstico inmunoserológico.

#### **DIAGNÓSTICO MICROBIOLÓGICO**

- **Material analizado:** corresponde al tipo de fluido o secreción analizado. Debe responder este dato utilizando la clasificación de los materiales del Programa VIHDA (orina, sangre, etc.)
- **Fecha de la muestra:** corresponde al día, mes y año en que se obtiene la muestra.
- **Nro. de muestra:** corresponde al número de muestra realizada sobre el mismo material en la misma fecha.

Ejemplo: **Material:** Hemocultivo **Nro. Muestra:** 1, **Nro. Muestra:** 2

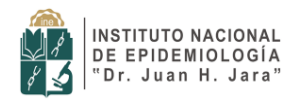

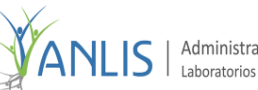

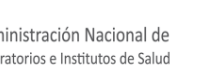

#### Secretaría de Gobierno de Salud Presidencia de la Nación

PROGRAMA NACIONAL DE EPIDEMIOLOGIA Y CONTROL DE INFECCIONES HOSPITALARIAS (VIHDA)

Programa Nacional de Vigilancia de Infecciones Hospitalarias de Argentina

 **Resultado:** corresponde al resultado obtenido en la muestra. Su respuesta puede ser POSITIVO o NEGATIVO o DESCONOCIDO. Realice una marca en el resultado que desea informar.

Ejemplo: Resultado: Positivo □ Negativo **<b>Desconocido** □

- **Fecha Negativización:** corresponde al día, mes y año de registro en el parte de laboratorio donde se informa como negativo el cultivo del material relacionado con la infección notificada. (Sólo si hubo una muestra anterior con resultado positivo).
- **Microorganismo hallado:** corresponde al nombre del microorganismo hallado en la muestra realizada. Debe responder este dato a la clasificación de tipos de microorganismos del Programa VIHDA.
- **Antibiótico:** corresponde al antibiótico analizado en la muestra. Los antibióticos que ingrese en la lista dependerán de los materiales y microorganismos seleccionados en los datos anteriores y corresponden a la clasificación de Tipos de Antibióticos del Programa VIHDA. Por cada **Antibiótico** debe indicar su **Resistencia**.
- **Resistencia:** corresponde a la resistencia del antibiótico analizado. Deberá realizar una marca en la resistencia que corresponda. Su respuesta puede ser:
	- S (Sensible)
	- R (Resistente)
	- I (Intermedio)
	- X (No testeado)

#### **CONDICIÓN AL ALTA**

- **Fecha de alta de la Infección Hospitalaria:** corresponde al día, mes y año del alta del proceso infeccioso que padecía el paciente
- **Fecha de alta de la Unidad:** corresponde al día, mes y año en que el paciente se retira de la unidad de cuidados intensivos.
- **Con infección hospitalaria:** debe indicar si al momento del alta de la Unidad, el paciente registra o no una Infección Hospitalaria.
- **Fecha de alta de la Institución:** corresponde al día, mes y año en que el paciente se retira de la institución.
- **Estado al egreso:** corresponde a la condición en que se retira el paciente. Su respuesta puede ser:
	- con tratamiento
	- curado
	- curado con secuelas
	- crónico
	- fallecido
- **Traslado:** si en estado al egreso su respuesta es distinta de fallecido, debe completar este dato. Su respuesta puede ser:
	- otra Institución
	- Su domicilio

#### **Si el paciente ha fallecido**

- **Relación de la muerte con la infección:** debe indicar si la causa de la muerte del paciente se asocia con el episodio infeccioso. Su respuesta puede ser:
	- asociada (remisión de los signos clínicos pero como consecuencia de la descompensación de una situación clínica subyacente)

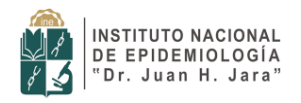

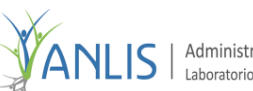

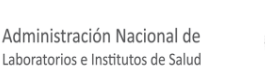

#### Secretaría de Gobierno de Salud Presidencia de la Nación

PROGRAMA NACIONAL DE EPIDEMIOLOGIA Y CONTROL DE INFECCIONES HOSPITALARIAS (VIHDA)

Programa Nacional de Vigilancia de Infecciones Hospitalarias de Argentina

- no asociada
- causante (fallecimiento durante el período agudo de la infección sin respuesta al tratamiento)
- desconocida
- relacionada a otro episodio de IH (consignar este valor si el paciente ha tenido más de un episodio de IH en la misma internación y es otro episodio el que le ha provocado la muerte)
- **Autopsia realizada:** debe indicar si se ha realizado o no la autopsia.
- **La autopsia corrobora la IH:** Si en **Autopsia realizada** responde **SI**, debe indicar si la misma informa la presencia de la infección hospitalaria.
- **Episodio relacionado a IQ (Post Operatorio inmediato):** se debe tildar si el episodio ocurre en el Post OPERATORIO INMEDIATO y está relacionado con la intervención quirúrgica que fue motivo de la internación, además de estar asociado con un factor de riesgo vigilado al que se encuentra expuesto el paciente
- **Observaciones:** agregue detalles que crea de interés para el paciente en cuestión.

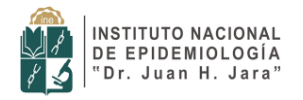

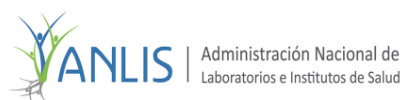

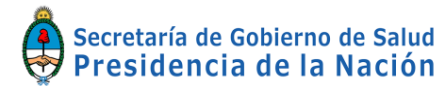

#### <span id="page-11-0"></span>**IV. INSTRUCTIVO PARA COMPLETAR LOS DATOS EN LA "PLANILLA DE REGISTRO DE INTERVENCIONES QUIRÚRGICAS"**

En esta planilla se registran los datos de cada paciente, y los correspondientes a la cirugía practicada al mismo. Posteriormente los datos se registran en el programa informático.

**¿Quién debe completar los datos de la "Planilla de Registro de Intervenciones Quirúrgicas"?**

El profesional de enfermería en control de infecciones designado por el Comité de Infecciones Hospitalarias de la Institución.

#### **¿Con qué frecuencia se completará la "Planilla de Registro de Intervenciones Quirúrgicas"?**

Se deberá completar una planilla por cada paciente sometido a una intervención quirúrgica y se continuará el seguimiento en forma prospectiva hasta el momento del alta.

Serán incluidos aquellos procedimientos que impliquen un procedimiento quirúrgico realizado en el quirófano o sala de partos, con apertura y cierre de piel o mucosas por cirujano antes de abandonar la sala, así como las cirugías laparoscópicas. No se consideran los procedimientos endoscópicos (por ejemplo broncoscopías), debridamientos, drenajes, punciones o cateterismos.

Cuando dos intervenciones son realizadas en una sola intervención (por ejemplo, Artroplastía (PRR) en ambas rodillas), ingrese cada intervención en forma separada en la planilla como dos registros de intervenciones, y al cargar en el sistema, se reportarán como dos intervenciones distintas. Los siguientes códigos de intervenciones quirúrgicas pueden ser realizados como intervenciones bilaterales: AMP, HER, PRC, PRR, MAM, NEF, OFT y OPR.

Algunas intervenciones Quirúrgicas tienen más de una misión. Un ejemplo es CRI en el cual se realiza una incisión en que la recolección del vaso donado es separada de la incisión principal. Ingrese este tipo de intervenciones solamente una vez (por ejemplo, como un registro simple de intervención).

**Código de Institución:** corresponde al número de identificación otorgado por el Programa VIHDA

#### **DATOS DEL PACIENTE**

- **Nro. Paciente:** corresponde a la convención utilizada para la identificación del paciente, se recomienda utilizar el número de Historia Clínica, el Número de Documento u otro
- **Apellido y Nombre**
- **Fecha de Nacimiento:** corresponde a la fecha de nacimiento del paciente. Se ingresa el día, el mes y el año.
- **Sexo:** debe realizar una marca en **M** en el caso de un paciente de sexo Masculino, o bien en **F** en el caso de un paciente de sexo Femenino.
- **Datos Adicionales** (Opcionales) Tipo y Número de documento, Dirección, País de Residencia, Teléfono, Provincia o Estado, Email, Localidad.

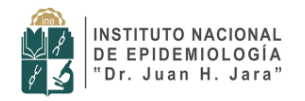

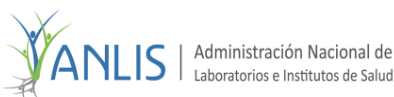

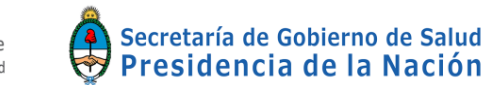

Programa Nacional de Vigilancia de Infecciones Hospitalarias de Argentina

#### **DATOS DE LA INTERVENCIÓN QUIRÚRGICA**

- **Fecha de Internación:** corresponde al día, mes y año en que ingresa a la institución.
- **Fecha de Intervención:** corresponde al día, mes y año en que se realiza la intervención quirúrgica.
- **Hora de Intervención:** corresponde a la hora, minutos y segundos en que se realiza la intervención quirúrgica.
- **Duración en minutos:** corresponde al intervalo en minutos entre la incisión y el cierre de la herida. Es uno de los componentes para valorar el índice de riesgo de infección. Este dato se obtiene del parte quirúrgico. En la Tabla V se muestra un listado de cirugías con sus códigos y tiempos estimados.
- **Quirófano:** corresponde al número de quirófano en el que se realiza la intervención quirúrgica.
- **Sector:** corresponde al servicio o sector con el que la Institución identifica el Quirófano.
- **Mesa de Cirugía:** corresponde al número con el que la Institución identifica la mesa de cirugía de un mismo quirófano.
- **Quirófano compartido:** debe indicar si el quirófano es compartido en el momento de la intervención.
- **Cirugía programada:** debe indicar con una marca si la Cirugía fue programada. La respuesta puede ser:  $-SI$  -NO
- **Emergencia:** debe indicar con una marca si la cirugía es electiva o procedimiento de emergencia. La respuesta puede ser:

 $-SI$  -NO

 **Trauma:** debe indicar con una marca si la cirugía se realiza como consecuencia de un traumatismo cerrado o abierto. La respuesta puede ser:

#### - SI -NO

- **Anestesia General:** debe indicar si se practica anestesia general o no.
	- -SI -NO
- **Nombre y apellido cirujano principal:** completar con el nombre y el apellido del cirujano principal
- **Nombre y apellido cirujano secundario:** completar con el nombre y el apellido del cirujano secundario.
- **Nombre y Apellido enfermera/o circulante:** completar con el nombre y el apellido del personal de enfermería circulante.
- **Nombre y Apellido anestesista:** completar con el nombre y el apellido del Anestesista.
- **Nombre y Apellido instrumentadora/o:** completar con el nombre y el apellido del Instrumentador/ra.

Los datos **Nombre y Apellido Anestesista** y **Nombre y Apellido Instrumentador** son obligatorios. Si en la intervención quirúrgica no participaron anestesistas y/o instrumentador, completar con los datos de los profesionales que desempeñaron estos roles, por ej. el cirujano secundario o personal de enfermería.

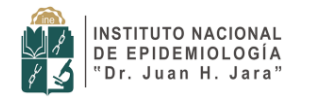

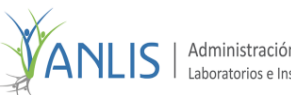

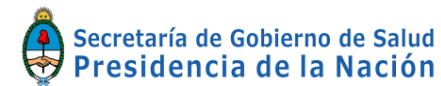

Programa Nacional de Vigilancia de Infecciones Hospitalarias de Argentina

#### **TIPOS DE PROCEDIMIENTOS**

#### **Procedimiento/s Quirúrgico/s realizado/s**

**Código:** corresponde al tipo de cirugía realizada. Se debe completar utilizando la clasificación de Tipos de Procedimientos Quirúrgicos del Programa VIHDA. Ver Tabla I

**Descripción:** corresponde a la descripción del código del código de procedimiento quirúrgico indicado en el dato **Tipo.** Ejemplo: **Tipo:** AMP

**Descripción:** Amputación

#### **CARACTERÍSTICAS Y PROFILAXIS ANTIBIÓTICA**

Para permitir el ajuste de las tasas de infección de sitio quirúrgico todas las cirugías se categorizan según el índice de riesgo quirúrgico, el cual se construye siguiendo la metodología del sistema NISS. Este índice reconoce tres componentes: el nivel de severidad (ASA), la clasificación del tipo de herida y la duración de la cirugía.

- **Tipo de Herida:** se debe completar indicando el tipo de herida. Este dato será registrado a partir de la Historia Clínica o parte quirúrgico. Se clasifica en cuatro niveles:
	- **-** Limpia: no traumática realizada sobre tejidos no inflamados y sin apertura de mucosas
	- **-** Limpia contaminada: apertura de mucosas sin evidencias de infección
	- **-** Contaminada: herida traumática con menos de 4 hs. de evolución, apertura de mucosas con evidencia de inflamación y sin pus, derrame de contenido
	- **-** Sucia: herida traumática con más de 4 hs. de evolución, o herida quirúrgica realizada sobre órganos o tejidos con pus o desvitalizado
- **Score de Asa:** corresponde al nivel de severidad de los pacientes evaluado a través del Score de la Asociación Americana de Anestesiología (ASA) que estratifica la severidad de los pacientes en cinco niveles. Este dato puede tomarse del parte anestésico.
	- 1- Paciente normal, enfermedad local leve.
	- 2 Paciente con enfermedad sistémica leve.
	- 3 Paciente con enfermedad sistémica severa que no es incapacitante

4 - Paciente con enfermedad sistémica incapacitante que debe ser tratada para no producir la muerte

5 - Paciente moribundo.

- **Implante:** debe indicar si en la cirugía se coloca un dispositivo artificial permanente (prótesis, válvulas), el cual no será manipulado rutinariamente con fines diagnósticos o terapéuticos (drenajes, catéteres). Su respuesta puede ser: si o no.
- **Localización del Implante:** Si en Implante responde SI, debe indicar la localización del mismo.

Ejemplo:

**Implante: NO:** \_\_ **SI:** X **Localización del implante:** cadera

 **Procedimiento endoscópico:** debe indicar si el procedimiento es endoscópico. Su respuesta puede ser: Si - No

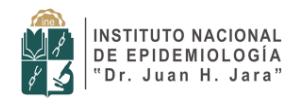

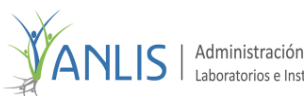

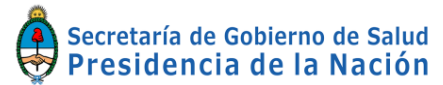

Programa Nacional de Vigilancia de Infecciones Hospitalarias de Argentina

 **Localización del procedimiento:** Si en Procedimiento endoscópico responde SI, debe indicar la localización del mismo. Ejemplo:

**Procedimiento endoscópico: NO:** \_\_**SI:** X **Localización del Procedimiento:** apéndice

#### **PROFILAXIS ANTIBIÓTICA**

- **Droga:** corresponde al nombre de la droga que suministra para la intervención. De acuerdo a la clasificación de los antibióticos del Programa VIHDA.
- **Vía de administración:** corresponde a la vía de administración de la droga. Su respuesta puede ser:
	- **-** Intramuscular
	- **-** Intravenosa
	- **-** Oral
	- **-** Subconjuntival
	- **-** Tópica
- **Dosis:** corresponde a la cantidad de droga administrada en cada aplicación. No corresponde a la cantidad total de droga indicada. Ejemplo: Dosis: 600
- **Unidad g/mg:** indica la unidad asociada a la cantidad de dosis de droga administrada. Su respuesta puede ser:
	- **-** g
	- **-** mg

Ejemplo: **Dosis:** 600

#### **Unidad g/mg:** mg

- **Preoperatorio:** corresponde al momento preoperatorio en que se administra la profilaxis antibiótica. Su respuesta puede ser:
	- **-** más de 2 horas
	- **-** menor o igual a 2 horas
	- **-** preinducción
	- **-** otra no recomendada
	- **-** desconocido
- **Intraoperatorio:** corresponde al momento en que se administra la profilaxis antibiótica. Su respuesta puede ser:
	- **-** Si
	- **-** No
	- **-** Desconocido
	- **-** Otra no recomendada

Importante: la opción intraoperatoria hace referencia al momento de administración coincidente con la incisión y no con la ubicación del paciente en el quirófano.

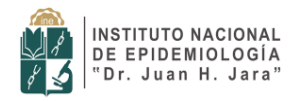

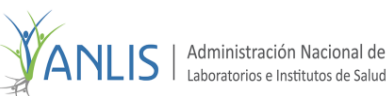

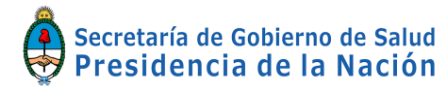

Programa Nacional de Vigilancia de Infecciones Hospitalarias de Argentina

- **Postoperatorio:** corresponde a la indicación de la administración de la profilaxis antibiótica luego de la cirugía. Su respuesta puede ser:
	- **-** Cada 6 horas por 24 horas
	- **-** Cada 8 horas por 24 horas
	- **-** Cada 12 horas por 24 horas
	- **-** Dosis única
	- **-** Cada 24 horas por 72 horas
	- **-** Cada 12 horas por 48 horas
	- **-** Cada 4 horas por 72 horas
	- **-** Otra no recomendada
- **Observaciones:** agregue detalles que crea de interés para el paciente en cuestión

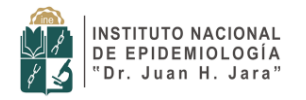

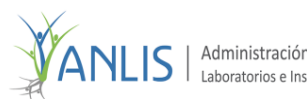

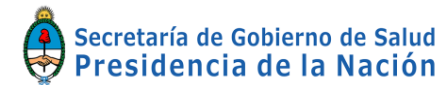

#### <span id="page-16-0"></span>**V. INSTRUCTIVO PARA COMPLETAR LOS DATOS EN LA "PLANILLA DE REGISTRO DE EPISODIO DE INFECCION HOSPITALARIA ASOCIADO A INTERVENCIÓN QUIRÚRGICA"**

En esta planilla se consignarán los datos correspondientes a la infección asociada a procedimiento quirúrgico, durante la internación del paciente o una readmisión. En el caso de heridas quirúrgicas la infección puede manifestarse luego del alta hasta 30 días después, o 1 año en el caso de colocación de prótesis.

#### **¿Quién debe completar los datos de la "Planilla de Registro de Episodio de Infección Hospitalaria asociado a una Intervención Quirúrgica"?**

El profesional de Enfermería en Control de Infecciones designado por el Comité de Infecciones Hospitalarias de la Institución.

#### **¿Con qué frecuencia se completará la "Planilla de Registro de Episodio de Infección Hospitalaria asociado a una Intervención Quirúrgica"?**

Se deberá completar una planilla por cada paciente que adquiera una infección hospitalaria asociada a la intervención quirúrgica.

Se considera Infección Hospitalaria a: "Toda infección adquirida durante la internación y que no estuviese presente o incubándose al momento de la admisión del paciente, o bien en el caso de un recién nacido, cuando ésta fuese adquirida durante su pasaje a través del canal del parto."

Para la definición de Infección de Sitio Quirúrgico, se utilizarán los criterios del CDC (Centro para el Control de Enfermedades, Georgia, Atlanta). Los episodios de infección deberán ser registrados durante la internación del paciente o su readmisión, considerando un período de tiempo de 30 días después de la cirugía, a un año en el caso de colocación de prótesis.

#### **Datos del paciente**

- **Nro. Paciente:** corresponde a la convención utilizada para la identificación del paciente, pudiendo ser la misma el número de Historia Clínica, el Número de Documento u otro.
- **Sexo:** debe realizar una marca en M en el caso de un paciente de sexo Masculino, o bien en F en el caso de un paciente de sexo Femenino.

#### **Episodio de Infección**

- **Código de Institución:** corresponde al número de identificación otorgado por el Programa VIHDA.
- **Tipo Unidad:** corresponde al Tipo de Unidad en la cual se encuentra internado el paciente. Deberá realizar una marca según corresponda en:
	- **•** Sala General
	- UCI (Unidad de Cuidados Intensivos)
	- UCN (Unidad de Cuidados Neonatales)

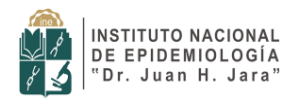

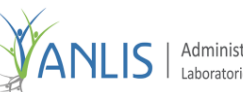

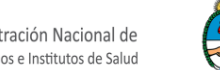

Programa Nacional de Vigilancia de Infecciones Hospitalarias de Argentina

- **Servicio:** Si en Tipo de Unidad selecciona Sala General, debe indicar el servicio al cual pertenece dentro de la misma. Debe responder de acuerdo a la clasificación de Servicios del Programa VIHDA.
- **Tipo y Categoría:** Si en Tipo de Unidad selecciona UCI, debe indicar el Tipo y la Categoría a la cual pertenece dentro de la misma.

Ejemplo: UCI: X

Tipo y Categoría: A : POL

Los códigos del Tipo (A) y de la Categoría (POL) son los utilizados por el Programa VIHDA, siendo A: Adultos - POL: Polivalente

- **Complejidad:** Si el Tipo de Unidad seleccionado es UCN, debe indicar la Complejidad. La Complejidad puede ser Alta, Media o Baja.
- **Peso al nacer:** Si selecciona el Tipo de Unidad UCN, debe indicar el Peso al nacer.
- **Clasificación Internacional de la Enfermedad (CIE 9):** corresponde a la clasificación de la enfermedad de base que presenta el paciente al momento del ingreso a la Institucicón (según la CIE-9), independientemente de la infección hospitalaria que padece.
- **Fecha Ingreso a la Institución:** corresponde al día, mes y año en que el paciente ingresa a la Institución.
- **Motivo de admisión a la Institución:** corresponde al diagnóstico del paciente en el momento del ingreso a la Institución.
- **Fecha Ingreso a la Unidad:** corresponde al día, mes y año en que el paciente ingresa a la Sala o Unidad de Cuidados Intensivos.
- **Motivo de ingreso a la Unidad:** corresponde al diagnóstico del paciente en el momento del ingreso a las unidades de cuidados especiales.
- Fecha Diagnóstico IH: corresponde al día, mes y año en que se le diagnostica al paciente la Infección Hospitalaria (IH).
- **Fecha de Intervención:** corresponde al día, mes y año en que se realizo la intervención quirúrgica, asociada a la infección.
- **Procedimiento/s Quirúrgico/s asociado/s a la Infección:** corresponde a los códigos de procedimientos quirúrgicos asociados a la Infección de acuerdo al Código Internacional de Enfermedades (CIE-9).
- **Sitio Primario de Infección:** corresponde el código del Sitio Primario de Infección. Debe completar este dato utilizando la clasificación de Sitios Primarios de Infección del Programa VIHDA.
- **Sitio Específico de Infección:** corresponde al código del Sitio Específico de Infección. Debe completar este dato utilizando la clasificación de Sitios Específicos de Infección del Programa VIHDA.

#### **Diagnóstico Clínico**

- **Fecha:** corresponde al día, mes y año del diagnóstico clínico de infección.
- **Patología:** debe completar este dato de acuerdo a la tabla correspondiente.

#### **Diagnóstico Inmunoserológico**

- **Fecha primera muestra:** corresponde al día, mes y año en que se realiza la primera muestra del diagnóstico serológico.
- **Tipo de muestra:** corresponde al tipo de muestra realizada. Debe responder este dato utilizando la clasificación de Tipos de Muestras del Programa VIHDA.

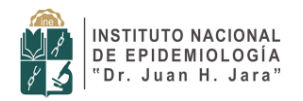

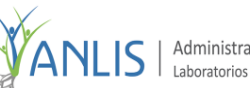

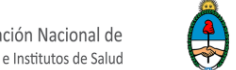

Programa Nacional de Vigilancia de Infecciones Hospitalarias de Argentina

- **Resultado:** corresponde al resultado obtenido en la primera muestra. Su respuesta puede ser POSITIVO, NEGATIVO o DESCONOCIDO. Realice una marca en el resultado que desea informar.
	- *Ejemplo:* Resultado: Positivo □ Negativo **☑**
- **Título:** Si en Resultado selecciona POSITIVO, debe completar el dato Título. Corresponde a la cuantificación del resultado POSITIVO.
	- Ejemplo: Resultado: Positivo ⊠ Negativo □ Título: 1 en 32
- **Fecha de segunda muestra:** corresponde al día, mes y año en que se realiza la segunda muestra del diagnóstico serológico.

#### **Diagnóstico Microbiológico**

- **Material analizado:** corresponde al fluido o secreción analizado. Debe responder este dato utilizando la clasificación de los materiales del Programa VIHDA (sangre, orina, etc.).
- **Fecha de la muestra:** corresponde al día, mes y año en que se obtiene la muestra.
- Nro. de Muestra: corresponde al número de muestra realizada sobre el mismo material dentro del mismo día.
	- Ejemplo: Material: Hemocultivo Nro. Muestra: 1, Nro. Muestra: 2,
- **Resultado:** corresponde al resultado obtenido en la muestra. Su respuesta puede ser POSITIVO o NEGATIVO. Realice una marca en el resultado que desea informar. *Ejemplo:* Resultado: Positivo □ Negativo ☑
- **Fecha de negativización:** corresponde al día, mes y año en que se registra el parte de laboratorio donde se negativizan los cultivos relacionados con la infección notificada. (Sólo si hubo una muestra anterior con resultado positivo).
- **Microorganismo hallado:** corresponde al nombre del microorganismo hallado en la muestra realizada. Debe responder este dato a la clasificación de Tipos de Microorganismos del Programa VIHDA.
- **Antibiótico:** corresponde al antibiótico analizado en la muestra. Los antibióticos que ingrese en la lista dependerán de los materiales y microorganismos seleccionados en los datos anteriores, y corresponden a la clasificación del Programa VIHDA.
	- **Para cada Antibiótico se debe registrar su Resistencia.**
- **Resistencia:** corresponde a la resistencia del antibiótico analizado. Deberá realizar una marca en el casillero que corresponda. Su respuesta puede ser:
	- o S (Sensible)
	- o R (Resistente)
	- o I (Intermedio)
	- $\circ$  X (No testeado)

#### **Condición al Alta**

- **Fecha de alta de la Infección Hospitalaria:** corresponde al día, mes y año del alta del proceso infeccioso que padecía el paciente.
- **Fecha de alta de la Unidad:** corresponde al día, mes y año en que el paciente se retira de la Unidad.
	- o **con infección hospitalaria:** debe indicar si al momento del alta de la Unidad, el paciente registra o no una Infección Hospitalaria.

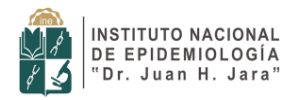

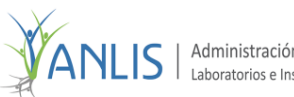

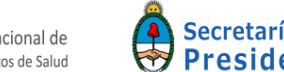

Programa Nacional de Vigilancia de Infecciones Hospitalarias de Argentina

- **Fecha de alta de la Institución:** corresponde al día, mes y año en que el paciente se retira de la Institución.
- **Estado al egreso:** corresponde a la condición en que se retira el paciente. Su respuesta puede ser:
	- o con tratamiento
	- o curado
	- o curado con secuelas
	- o crónico
	- o fallecido
- **Traslado: si en estado al egreso su respuesta es distinta de fallecido, debe completar este dato. Su respuesta puede ser:**
	- o otra Institución
	- $\circ$  Su domicilio

#### **Si el paciente ha fallecido**

- **Relación de la muerte con la infección:** debe indicar si la causa de la muerte del paciente se asocia con el episodio infeccioso. Su respuesta puede ser:
	- o **Asociada:** Fallecimiento durante el período de tratamiento de la infección, con remisión de los signos clínicos pero como consecuencia de la descompensación de una situación clínica subyacente
	- o **No asociada:** Fallecimiento del paciente no relacionada con el episodio infeccioso ni como consecuencia de la descompensación de una situación clínica subyacente inducida por la infección
	- o **Causante:** Fallecimiento durante el período agudo de la infección sin respuesta al tratamiento
	- o **Desconocida:** Fallecimiento del paciente en que se desconoce la relación entre el fallecimiento y el episodio infeccioso
	- o **Relacionada a otro episodio de IH:** consignar este valor si el paciente ha tenido más de un episodio de IH en la misma internación y es otro episodio el que le ha provocado la muerte
	- **Autopsia realizada:** debe indicar si se ha realizado o no la autopsia.
		- o **La autopsia corrobora la IH**: Si en Autopsia realizada responde SI, debe indicar si la misma informa la presencia de la infección hospitalaria.
- **Sufrió infección secundaria de la sangre:** tildar Si o No, según corresponda.
- **Observaciones:** agregue detalles que crea de interés para el paciente en cuestión.

#### **IMPORTANTE**

En el caso de un paciente que reingresa por una ISQ asociada a una cirugía realizada en una internación anterior (por ejemplo: infección de una Prótesis de cadera colocada hace 3 meses), en "Fecha de Ingreso a la Institución" en el sistema deberá cargar la "Fecha de Ingreso a la Institución" correspondiente a cuando se intervino quirúrgicamente (en el ejemplo: hace 3 meses). Por lo tanto no olvide registrar esa fecha en la Planilla Papel.

En "Fecha de Ingreso a la Unidad" se consigna la fecha real (actual) en la que ingresa por la ISQ.

En "Fecha de Diagnóstico Clínico" se consigna la fecha en la que ingresa a la Unidad por la ISQ (aunque ésta haya sido diagnosticada previamente, por ejemplo en Consultorio Externo).

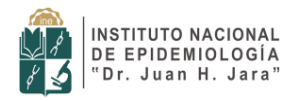

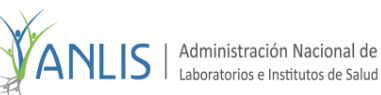

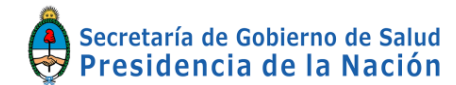

En "Fecha de Muestra" ésta debe ser igual o mayor a la Fecha de ingreso a la Unidad. En el caso de que la muestra haya sido tomada previamente, por ejemplo en Consultorio Externo, en el sistema se debe cargar coincidiendo ya sea con el Ingreso a la Unidad o con el Diagnóstico Clínico.

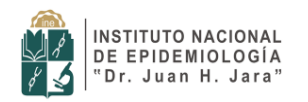

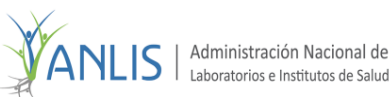

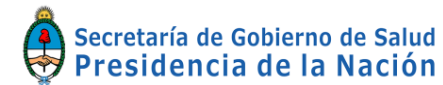

Programa Nacional de Vigilancia de Infecciones Hospitalarias de Argentina

#### <span id="page-21-0"></span>**VI. EJEMPLO DE REGISTRO MENSUAL DE EXPOSICIÓN DE PACIENTES A FACTORES DE RIESGO VIGILADOS (UCIP-POL)**

Código Institución: QX-826242–03 Mes: 5 Año: 2018

Tipo Unidad:

Sala General: \_\_ UCI: P

Servicio: \_\_\_\_\_\_\_\_\_\_\_\_\_\_ Tipo y Categoría: POL

 N° de pacientes al último día del mes anterior: \_3\_ \*\* Nº de pacientes 1º día del mes: 3 (a) \* Nº de pacientes 1º día del próximo mes: 4 (b) \*

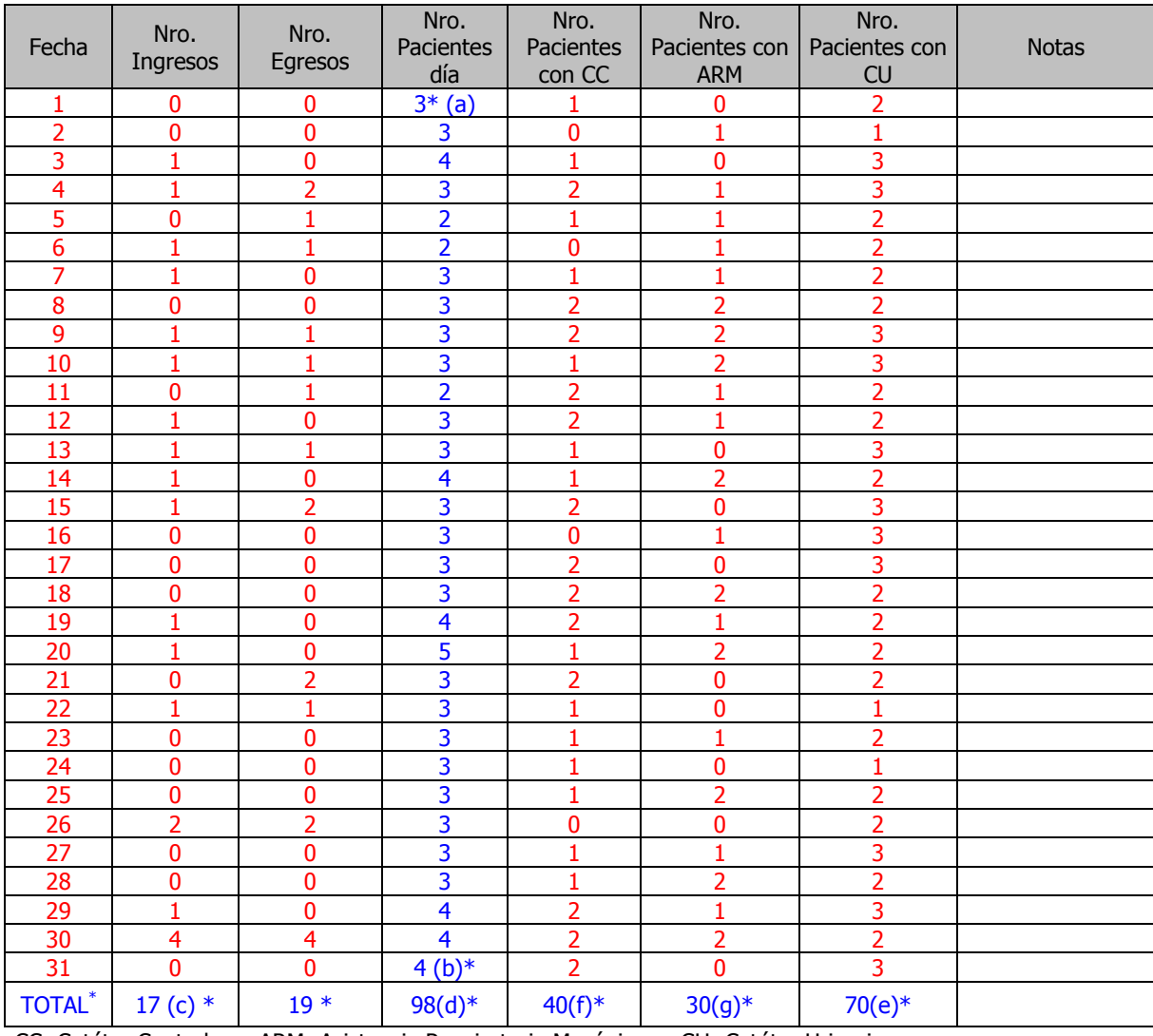

CC: Catéter Central ARM: Asistencia Respiratoria Mecánica CU: Catéter Urinario

\* Datos calculados automáticamente por el Software VIHDA.

\*\* Ingresar el número de pacientes en la unidad el último día del mes anterior al que se decida iniciar el registro.

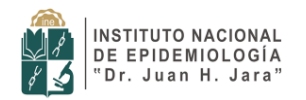

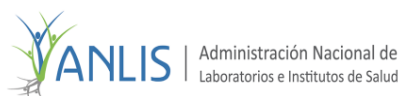

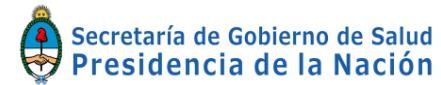

#### <span id="page-22-0"></span>**VII. EJEMPLO DE REGISTRO MENSUAL DE EXPOSICIÓN DE PACIENTES A FACTORES DE RIESGO VIGILADOS (UCN)**

Código Institución: QX -826242 – 03 Mes: 5 Año: 2018 Tipo Unidad: Sala General: \_\_ UCI: \_\_ UCI: \_\_ UCI: \_\_ UCN: X

Servicio: \_\_\_\_\_\_\_\_\_\_\_\_\_ Tipo y Categoría: \_\_\_\_\_\_\_ - \_\_\_\_\_\_ complejidad: Alto Riesgo Peso al nacer: ≤ 1000 gramos

N° de pacientes al último día del mes anterior: \_3\_\*\*<br>Nro. de pacientes 1er. día del mes:  $3 \text{ (a)}^*$ 

Nro. de pacientes 1er. día del próximo mes: (b)  $*$ 

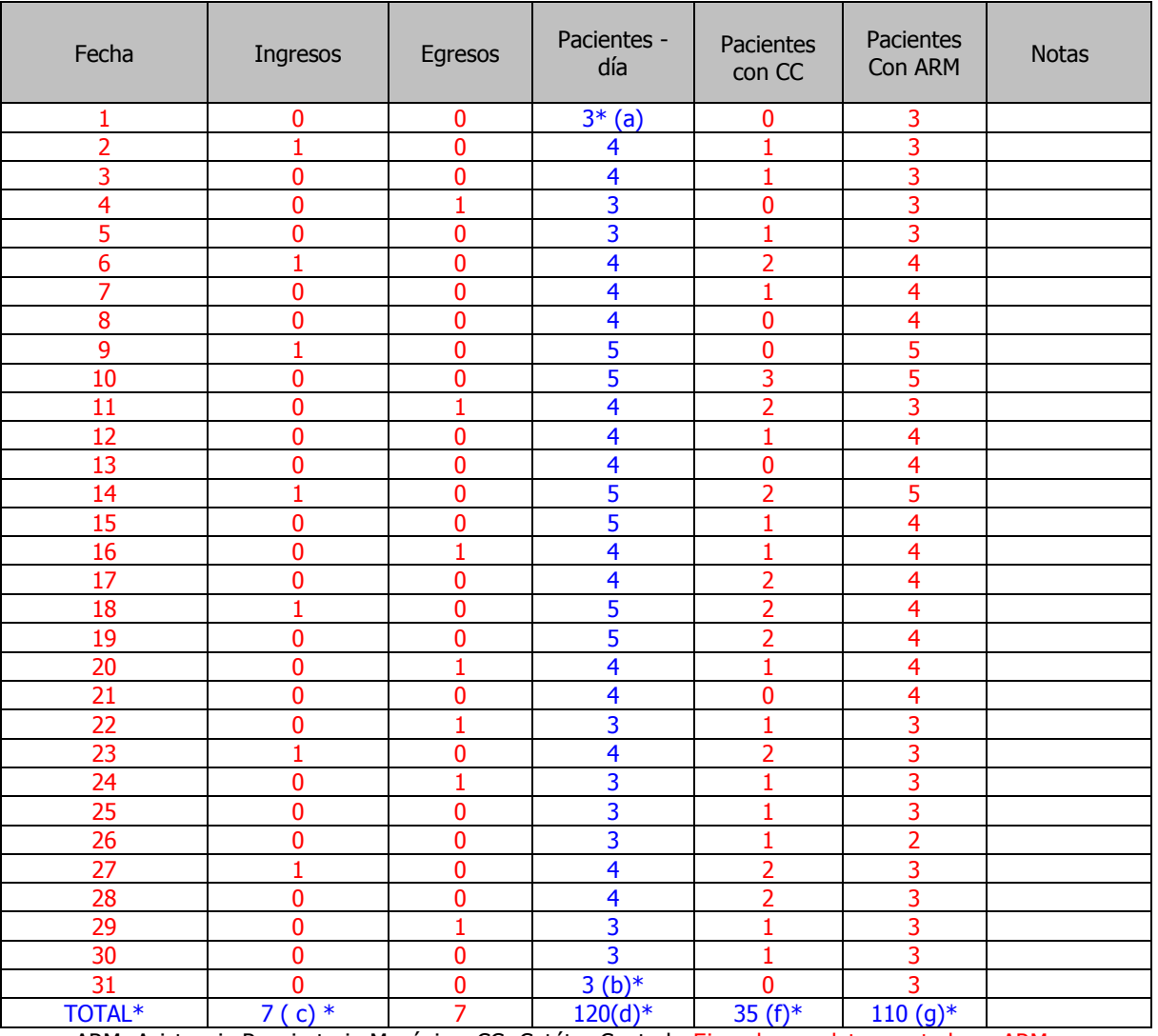

ARM: Asistencia Respiratoria Mecánica CC: Catéter Central Ejemplo con datos acotados a ARM.

\* Datos calculados automáticamente por el Software VIHDA.

\*\* Ingresar el número de pacientes en la unidad el último día del mes anterior al que se decida iniciar el registro.